# **1Z0-532Q&As**

Oracle Hyperion Financial Management 11 Essentials

### **Pass Oracle 1Z0-532 Exam with 100% Guarantee**

Free Download Real Questions & Answers **PDF** and **VCE** file from:

**https://www.leads4pass.com/1z0-532.html**

100% Passing Guarantee 100% Money Back Assurance

Following Questions and Answers are all new published by Oracle Official Exam Center

**C** Instant Download After Purchase

**83 100% Money Back Guarantee** 

365 Days Free Update

**Leads4Pass** 

800,000+ Satisfied Customers

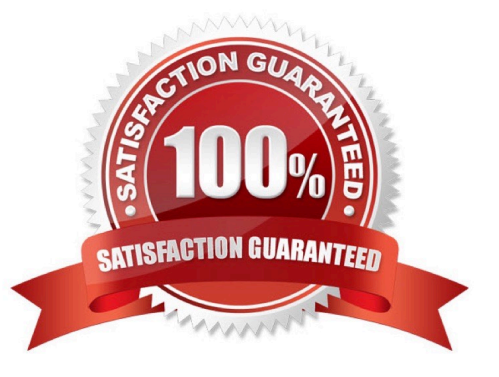

### **Leads4Pass**

#### **QUESTION 1**

In a scenario with the zero view set to year-to-date, if January is \$30 year to date and March is \$90 year to date, what value does FM calculate for February year to date if no data is loaded?

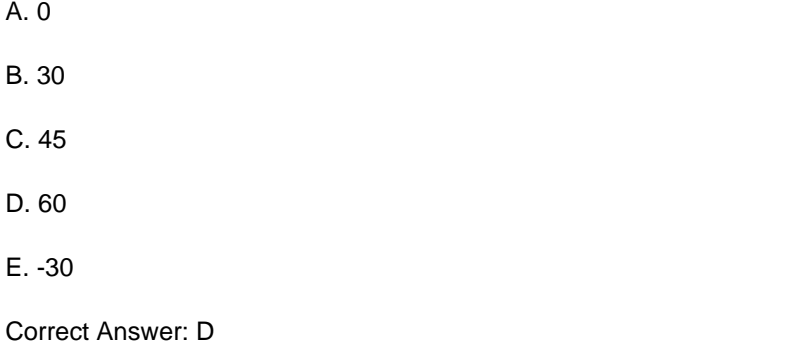

#### **QUESTION 2**

How many custom dimensions do Financial Management applications allow?

A. 2 B. 3 C. 4 D. 5 E. None. Financial Management supports only fixed dimensions. Correct Answer: C

#### **QUESTION 3**

Identify the dimensions that are built by using the application profile?

- A. Year and period only
- B. Value and view only
- C. View, Period, and Year
- D. Period, Value, and Year
- E. Scenario, Period, and Year

Correct Answer: C

## **Leads4Pass**

#### **QUESTION 4**

What feature in Financial Reporting allows you to "drill into" a dimension?

- A. You cannot drill into dimensions in FR.
- B. Expansions
- C. Drill Options
- D. Zoom Options
- E. Enable for Smart Slice

Correct Answer: B

#### **QUESTION 5**

What are the two required steps for creating data synchronization? (Choose two.)

- A. Map dimensions.
- B. Assign default members.
- C. Define mappings for all members
- D. Create the synchronization.
- E. Filter dimensions
- Correct Answer: AB

[Latest 1Z0-532 Dumps](https://www.leads4pass.com/1z0-532.html) [1Z0-532 VCE Dumps](https://www.leads4pass.com/1z0-532.html) [1Z0-532 Practice Test](https://www.leads4pass.com/1z0-532.html)